BỘ GIÁO DỤC VÀ ĐÀO TẠO **TRƯỜNG ĐẠI HỌC NAM CẦN THƠ KHOA KỸ THUẬT – CÔNG NGHỆ**

**一个口** 

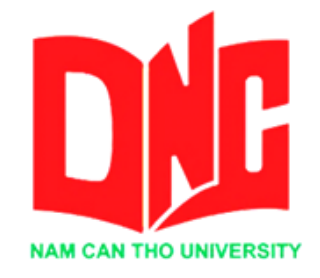

## **LÊ NGỌC NGOAN MSSV:177400**

**Đề tài:**

# **PHẦN MỀM QUẢN LÝ BÁN SÁCH**

**ĐỒ ÁN THỰC TẬP TỐT NGHIỆP**

**Ngành: Công nghệ thông tin Mã số ngành: 7480201 Khóa 2017- 2021**

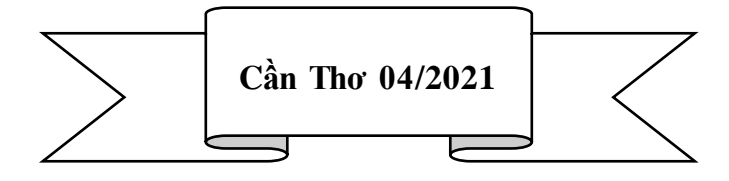

BỘ GIÁO DỤC VÀ ĐÀO TẠO **TRƯỜNG ĐẠI HỌC NAM CẦN THƠ KHOA KỸ THUẬT CÔNG NGHỆ BỘ MÔN CÔNG NGHỆ THÔNG TIN &☆α** 

> **LÊ NGỌC NGOAN MSSV:177400**

**Đề tài:**

## **PHẦN MỀM QUẢN LÝ NHÀ SÁCH**

**ĐỒ ÁN THỰC TẬP TỐT NGHIỆP**

**Ngành: Công nghệ thông tin Mã số ngành: 7480201 Khóa 2017-2021**

**GIẢNG VIÊN HƯỚNG DẪN ThS. Trương Hùng Chen**

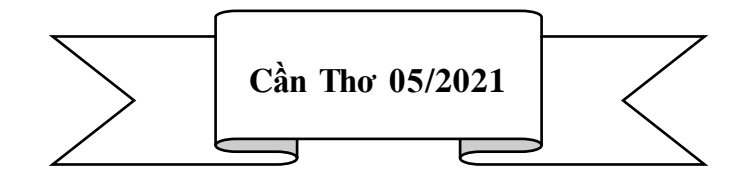

#### **CHẤP THUẬN CỦA HỘI ĐỒNG**

Đồ án thực tập tốt nghiệp xây dựng "Phần mềm Quản lý nhà sách" do sinh viên Lê Ngọc Ngoan thực hiện dưới sự hướng dẫn của ThS.Trương Hùng Chen. Đồ án đã báo cáo và được Hội đồng chấm thông qua ngày

CầnThơ, Ngày....tháng....năm....

Ủy viên

Thư ký

--------------------------------------- ---------------------------------------

**GHI CHỨC DANH, HỌ, TÊN GHI CHỨC DANH, HỌ, TÊN** 

Phản biện 1

Phản biện 2

**GHI CHỨC DANH, HỌ, TÊN GHI CHỨC DANH, HỌ, TÊN** 

Cán bộ hướng dẫn

Chủ tịch Hội đồng

--------------------------------------- ---------------------------------------

GHI CHỨC DANH, HỌ, TÊN **GHI CHỨC DANH, HỌ, TÊN** 

--------------------------------------- ---------------------------------------

#### **LỜI CẢM TẠ**

Để đồ án thực tập tốt nghiệp này đạt kết quả tốt đẹp, tôi đã nhận được sự hỗ trợ, giúp đỡ của các thầy cô và bạn bè. Với tình cảm sâu sắc, chân thành, cho phép chúng tôi được bày tỏ lòng biết ơn sâu sắc đến tất cả các thầy cô và bạn bè đã tạo điều kiện giúp đỡ trong quá trình học tập và nghiên cứu đề tài.

Trước tiên cho tôi xin gửi lời cảm ơn chân thành nhất tới công ty TNHH phần mềm tin học Phúc Lam Phương đả tạo điều kiện tốt nhất cho tôi xin được làm việc và thực tập tại công ty và được sự giúp đỡ nhiệt tình từ công ty để giúp đở tôi hoàn thành tốt đồ án thực tập tốt nghiệp này.

Thứ hai là tôi xin gửi lời cảm ơn chân thành tới Trường Đại học Nam Cần Thơ, khoa Kỹ thuật- công nghệ, cùng các giảng viên đã tận tình chỉ dạy và tạo điều kiện giúp đỡ em trong quá trình học tập, nghiên cứu và hoàn thành đề tài.

Đặc biệt tôi xin bày tỏ lòng biết ơn sâu sắc đến thầy Trương Hùng Chen – người hướng dẫn và cũng là người đã luôn tận tình hướng dẫn, chỉ bảo, giúp đỡ và động viên chúng em trong suốt quá trình nghiên cứu và hoàn thành đề tài nghiên cứu này và cũng là người thúc đẩy để cho đề tài của em sớm được hoàn thành.

Bên cạnh đó tôi cũng gửi lời cảm ơn đến các bạn đã đồng hành cùng mình và đã giúp đỡ hỗ trợ sửa chữa các lỗi trong phần mềm và hỗ trợ mình trong những lúc khó khăn mình trong suốt quá trình làm việc để được hoàn thành tốt nhất bài báo cáo này.

Với điều kiện thời gian cũng như kinh nghiệm còn hạn chế, đồ án này không thể tránh được những thiếu sót. Tôi rất mong nhận được sự chỉ bảo, đóng góp ý kiến của các thầy cô để chúng tôi có điều kiện bổ sung, nâng cao ý thức của mình, phục vụ tốt hơn công tác thực tế sau này.

#### **LỜI CAM KẾT**

Tôi xin cam kết đồ án thực tập tốt nghiệp này được hoàn thành dựa trên các kết quả nghiên cứu của tôi trong khuôn khổ của đồ án thực tập tốt nghiệp "Phần mềm quản lý bán hàng" và các kết quả này chưa được dùng cho bất cứ đồ án nào được cung cấp trước đó.

Cần Thơ, ngày….tháng….năm 2021

**Sinh viên thực hiện**

----------------------------------

 **(Ký và ghi rõ họ tên)**

### NHẬN XÉT ĐÁNH GIÁ CỦA GIẢNG VIÊN HƯỚNG DẦN

#### ಏಾ⊞ಡಡ

#### NHẬN XÉT ĐÁNH GIÁ CỦA GIẢNG VIÊN PHẢN BIỆN

හොඩිලය

### **MUC LUC**

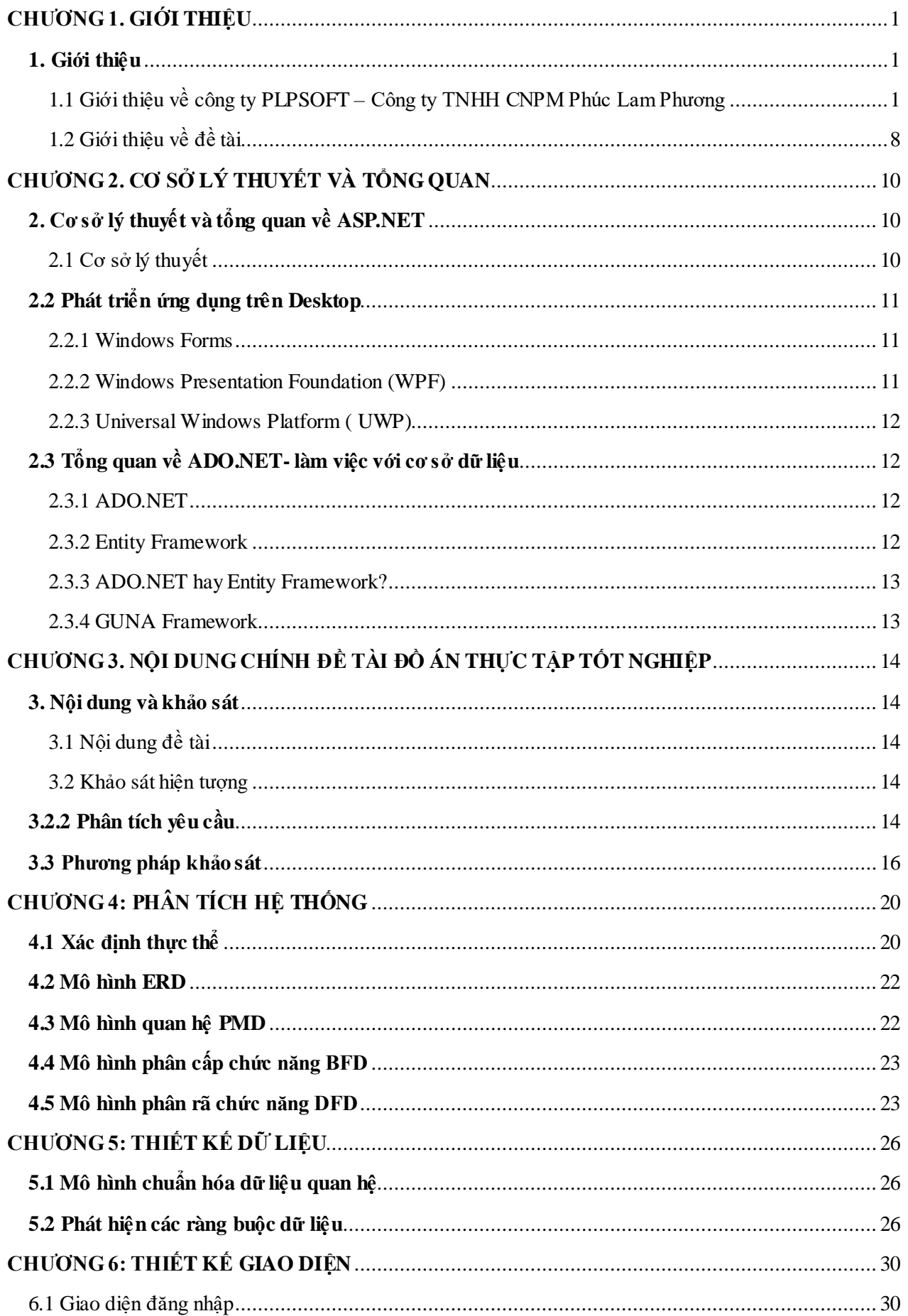

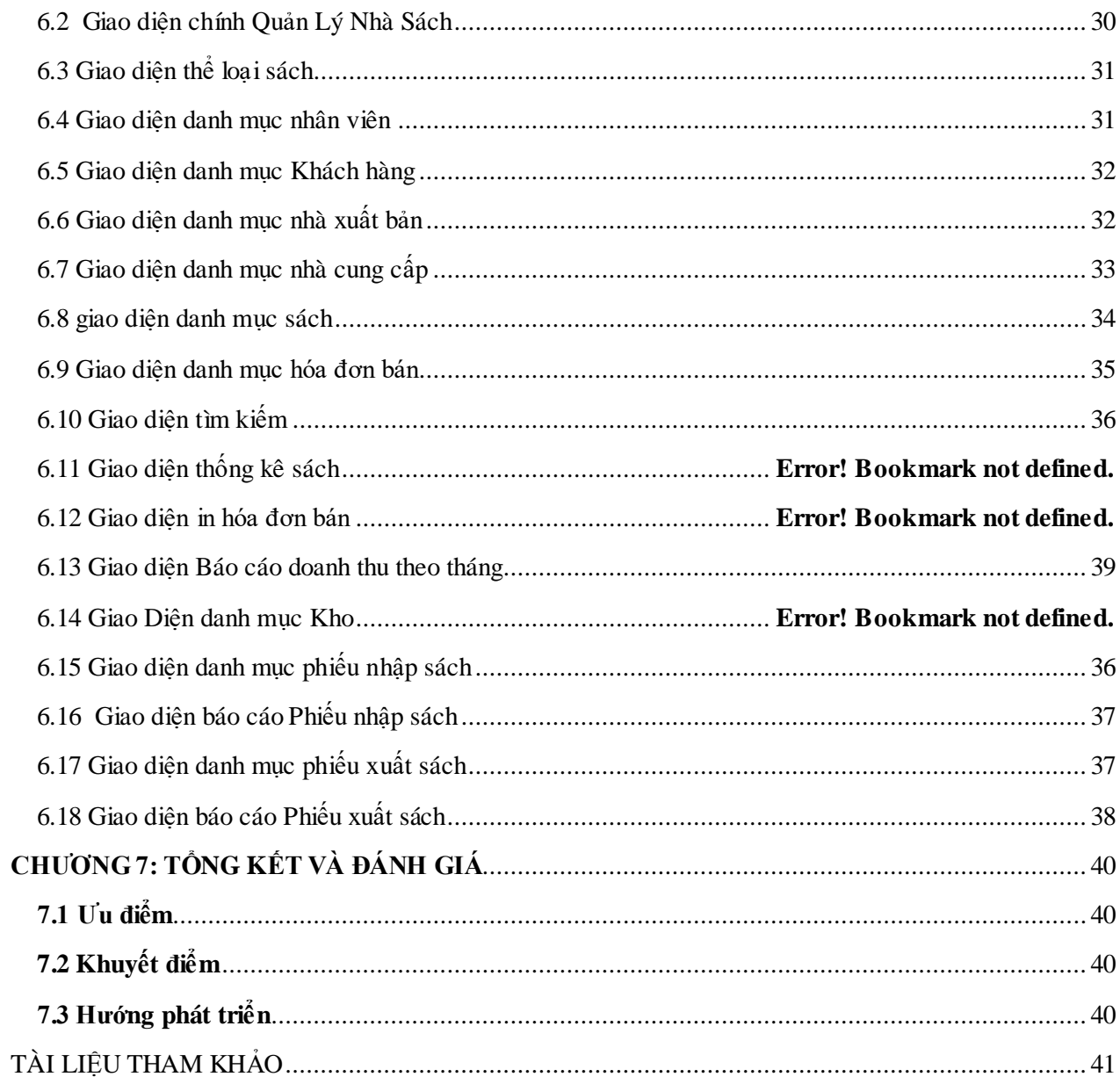

### **DANH MỤC HÌNH**

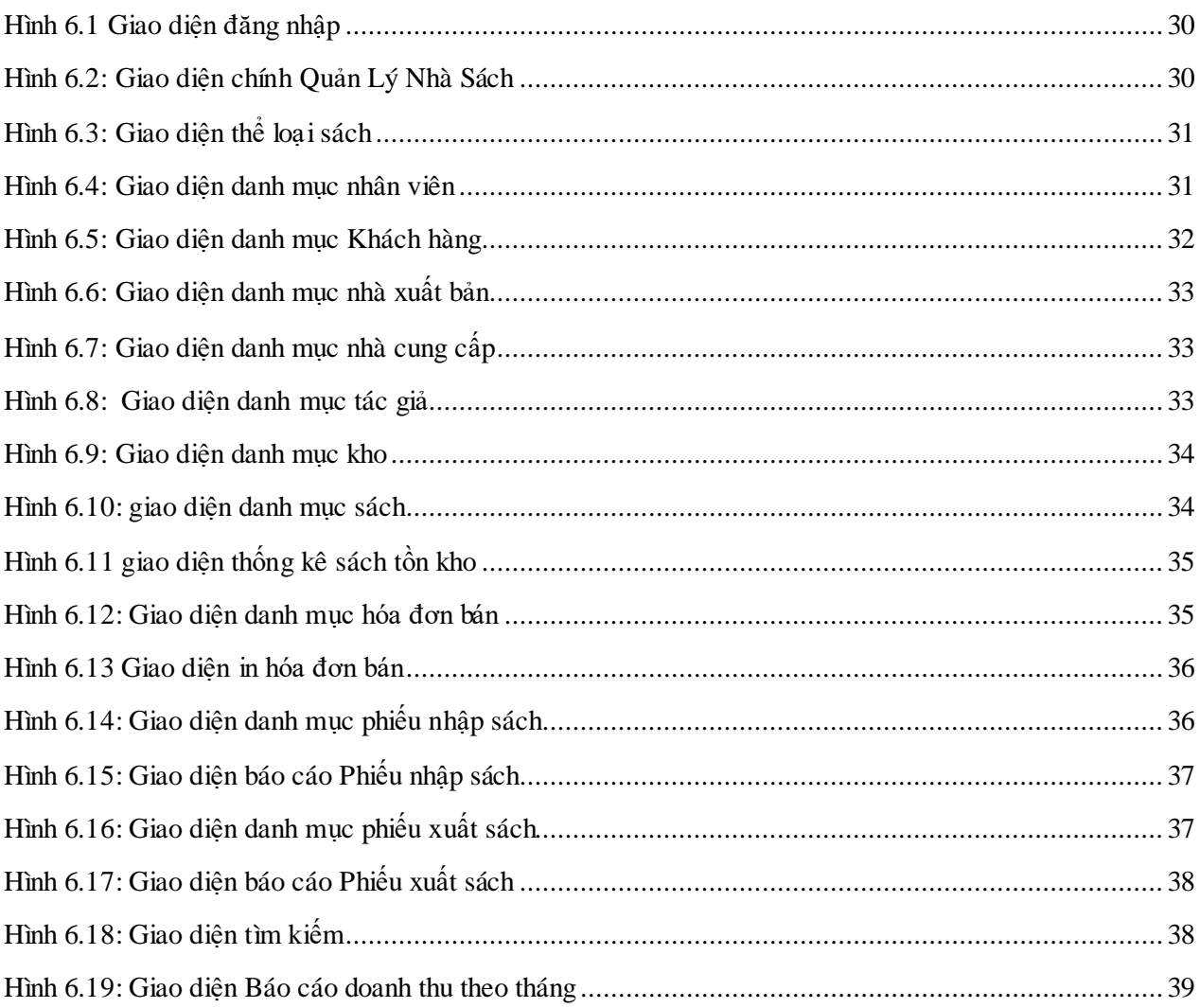

### DANH MỤC TỪ VIẾT TẮT

- CSDL: Cơ sở dữ liệu
- ERD: Entity Relationship Diagram
- **BDF:** Bidirectional Forwarding Detection
- DFD: Data Flow Diagram
- SQL: Structured Query Language